# Package 'LSX'

February 26, 2022

<span id="page-0-0"></span>Type Package

Title Semisupervised Document Scaling by Word-Embedding Models Date 2022-02-26 Version 1.1.1 Description A word embeddings-based semisupervised model for document scaling Watanabe (2020) [<doi:10.1080/19312458.2020.1832976>](https://doi.org/10.1080/19312458.2020.1832976). LSS allows users to analyze large and complex corpora on arbitrary dimensions with seed words exploiting efficiency of word embeddings (SVD, Glove). It can generate word vectors on a users-provided corpus or incorporate a pre-trained word vectors. License GPL-3 LazyData TRUE Encoding UTF-8 **Depends** methods,  $R$  ( $> = 3.5.0$ ) Imports quanteda (>= 2.0), quanteda.textstats, stringi, digest, Matrix, RSpectra, irlba, rsvd, rsparse, proxyC, stats, ggplot2, ggrepel, reshape2, locfit Suggests testthat RoxygenNote 7.1.2 BugReports <https://github.com/koheiw/LSX/issues> NeedsCompilation no Author Kohei Watanabe [aut, cre, cph] Maintainer Kohei Watanabe <watanabe.kohei@gmail.com> Repository CRAN Date/Publication 2022-02-26 07:30:07 UTC

# R topics documented:

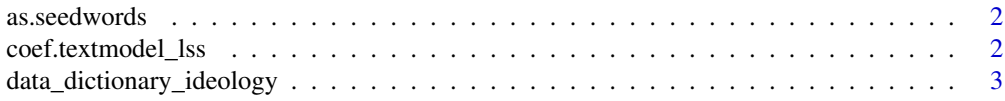

# <span id="page-1-0"></span>2 coef.textmodel\_lss

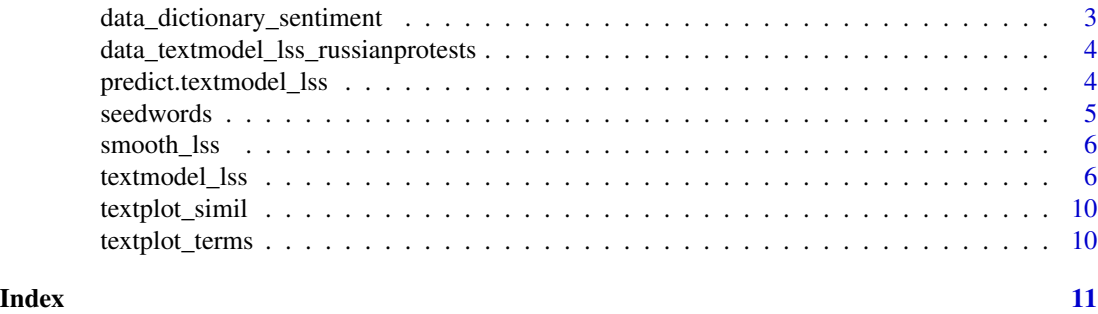

as.seedwords *Convenient function to convert a list to seed words*

#### Description

Convenient function to convert a list to seed words

### Usage

```
as.seedwords(x, upper = 1, lower = 2, concatenator = "_")
```
#### Arguments

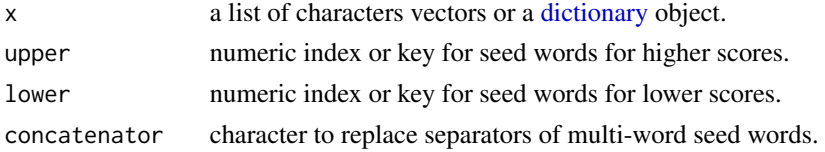

#### Value

named numeric vector for seed words with polarity scores

coef.textmodel\_lss *Extract model coefficients from a fitted textmodel\_lss object*

# Description

coef() extract model coefficients from a fitted textmodel\_lss object. coefficients() is an alias.

# Usage

```
## S3 method for class 'textmodel_lss'
coef(object, ...)
```

```
coefficients.textmodel_lss(object, ...)
```
#### <span id="page-2-0"></span>Arguments

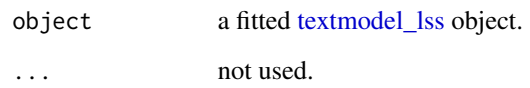

data\_dictionary\_ideology

*Seed words for analysis of left-right political ideology*

# Description

Seed words for analysis of left-right political ideology

#### Examples

as.seedwords(data\_dictionary\_ideology)

data\_dictionary\_sentiment

*Seed words for analysis of positive-negative sentiment*

#### Description

Seed words for analysis of positive-negative sentiment

#### References

Turney, P. D., & Littman, M. L. (2003). Measuring Praise and Criticism: Inference of Semantic Orientation from Association. ACM Trans. Inf. Syst., 21(4), 315–346. doi: [10.1145/944012.944013](https://doi.org/10.1145/944012.944013)

# Examples

as.seedwords(data\_dictionary\_sentiment)

<span id="page-3-0"></span>data\_textmodel\_lss\_russianprotests

*A fitted LSS model on street protest in Russia*

#### Description

This model was trained on a Russian media corpus (newspapers, TV transcripts and newswires) to analyze framing of street protests. The scale is protests as "freedom of expression" (high) vs "social disorder" (low). Although some slots are missing in this object (because the model was imported from the original Python implementation), it allows you to scale texts using predict.

#### References

Lankina, Tomila, and Kohei Watanabe. "'Russian Spring' or 'Spring Betrayal'? The Media as a Mirror of Putin's Evolving Strategy in Ukraine." Europe-Asia Studies 69, no. 10 (2017): 1526–56. doi: [10.1080/09668136.2017.1397603.](https://doi.org/10.1080/09668136.2017.1397603)

predict.textmodel\_lss *Prediction method for textmodel\_lss*

#### Description

Prediction method for textmodel\_lss

#### Usage

```
## S3 method for class 'textmodel_lss'
predict(
 object,
 newdata = NULL,
  se\_fit = FALSE,density = FALSE,
  rescaling = TRUE,
 min_n = 0L,
  ...
)
```
#### Arguments

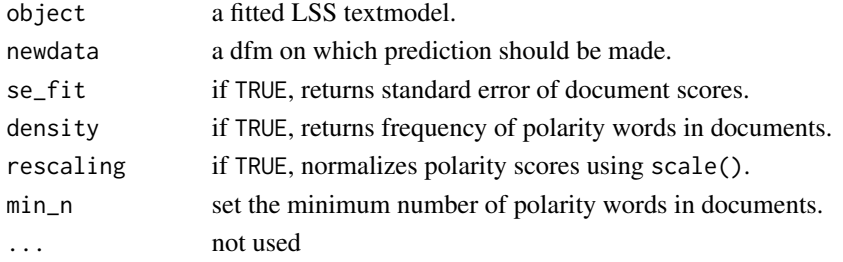

#### <span id="page-4-0"></span>seedwords 5 and 5 and 5 and 5 and 5 and 5 and 5 and 5 and 5 and 5 and 5 and 5 and 5 and 5 and 5 and 5 and 5 and 5 and 5 and 5 and 5 and 5 and 5 and 5 and 5 and 5 and 5 and 5 and 5 and 5 and 5 and 5 and 5 and 5 and 5 and 5

#### Details

Polarity scores of documents are the means of polarity scores of words weighted by their frequency. When se<sub>rit</sub> = TRUE, this function returns the weighted means, their standard errors, and the number of polarity words in the documents. When rescaling = TRUE, it converts the raw polarity scores to z sores for easier interpretation.

Documents tend to receive extreme polarity scores when they have only few polarity word. This is problematic when LSS is applied to short documents (e.g. social media posts) or individual sentences, but we can alleviate this problem by adding zero polarity words to short documents using min\_n. This setting does not affect empty documents.

seedwords *Seed words for Latent Semantic Analysis*

#### Description

Seed words for Latent Semantic Analysis

#### Usage

```
seedwords(type)
```
#### Arguments

type type of seed words currently only for sentiment (sentiment) or political ideology (ideology).

#### References

Turney, P. D., & Littman, M. L. (2003). Measuring Praise and Criticism: Inference of Semantic Orientation from Association. ACM Trans. Inf. Syst., 21(4), 315–346. doi: [10.1145/944012.944013](https://doi.org/10.1145/944012.944013)

#### Examples

seedwords('sentiment')

<span id="page-5-0"></span>

# Description

Smooth predicted LSS scores by local polynomial regression

# Usage

```
smooth_lss(
 x,
 lss\_var = "fit",date_var = "date",
 span = 0.1,
 from = NULL,
 to = NULL,
 engine = c("loess", "locfit"),
  ...
)
```
# Arguments

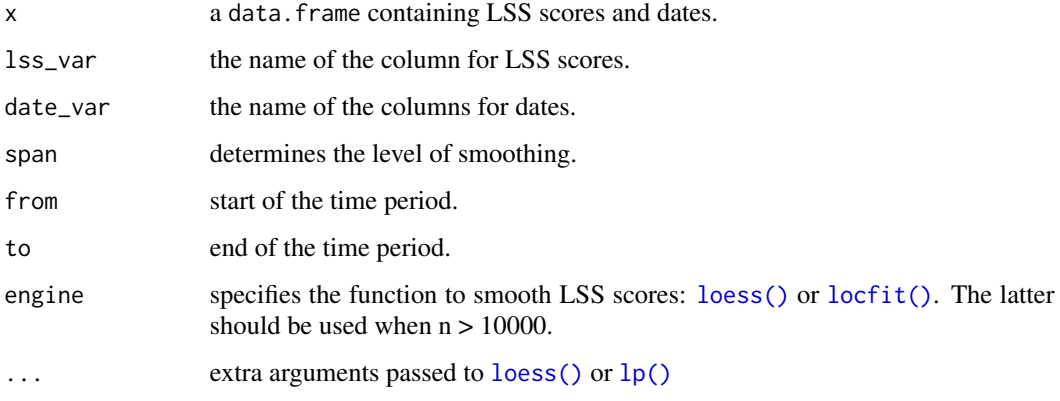

<span id="page-5-1"></span>textmodel\_lss *A word embeddings-based semisupervised model for document scaling*

# Description

A word embeddings-based semisupervised model for document scaling

# <span id="page-6-0"></span>textmodel\_lss 7

# Usage

```
textmodel_lss(x, ...)
## S3 method for class 'dfm'
textmodel_lss(
 x,
  seeds,
 terms = NULL,
 k = 300,slice = NULL,
 weight = "count",cache = FALSE,simil_method = "cosine",
 engine = c("RSpectra", "irlba", "rsvd"),
  auto_weight = FALSE,
  include_data = FALSE,
 verbose = FALSE,
  ...
\mathcal{L}## S3 method for class 'fcm'
textmodel_lss(
 x,
  seeds,
  terms = NULL,
 w = 50,
 max_count = 10,
 weight = "count",
  cache = FALSE,
  simil_method = "cosine",
 engine = c("rsparse"),
  auto_weight = FALSE,
 verbose = FALSE,
  ...
)
```
#### Arguments

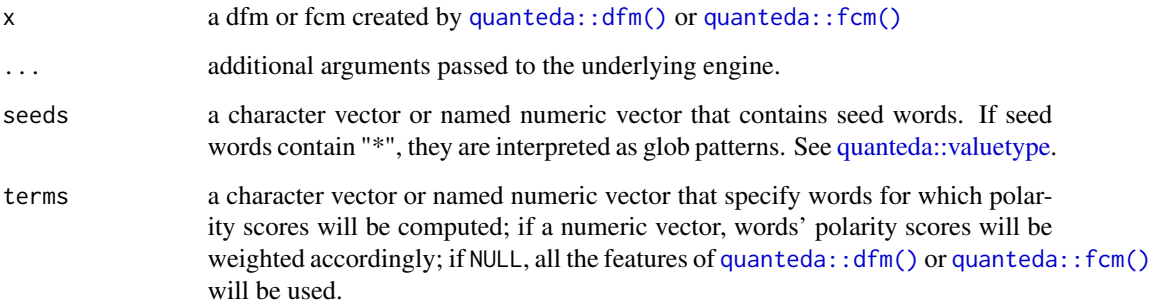

<span id="page-7-0"></span>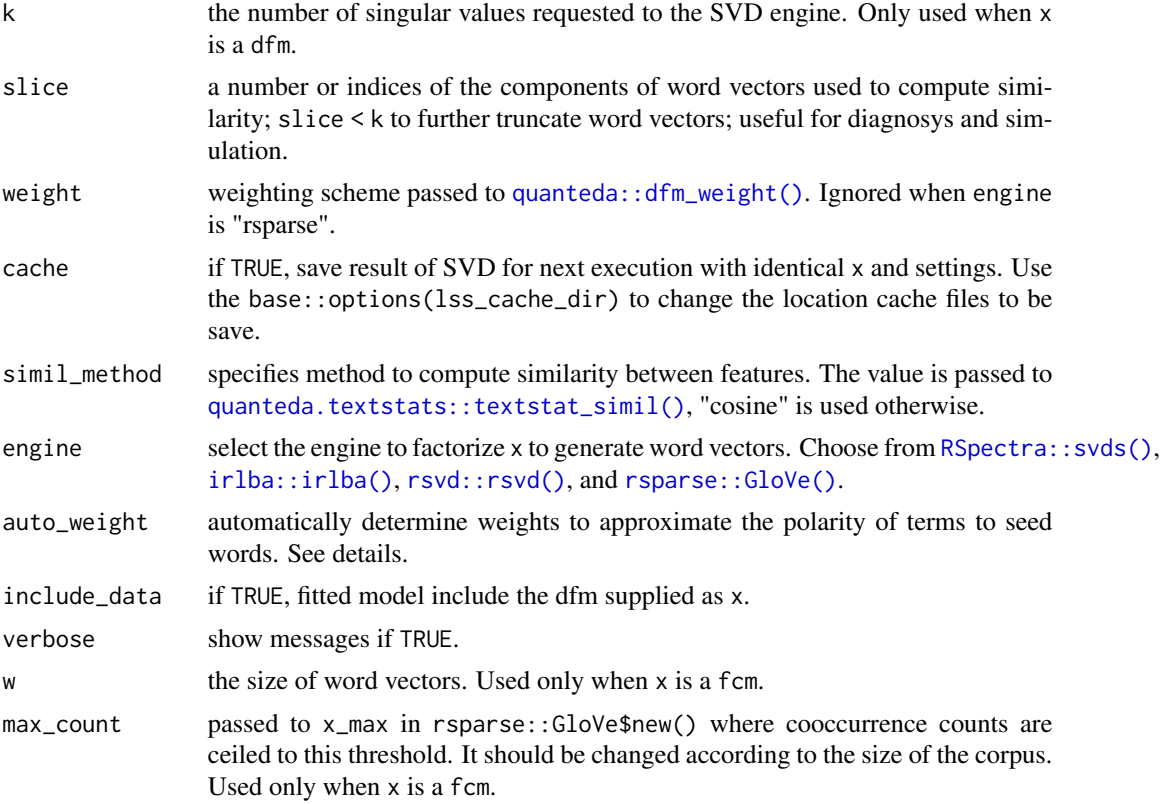

#### Details

Latent Semantic Scaling (LSS) is a semisupervised document scaling method. textmodel\_lss() constructs word vectors from use-provided documents (x) and weights words (terms) based on their semantic proximity to seed words (seeds). Seed words are any known polarity words (e.g. sentiment words) that users should manually choose. The required number of seed words are usually 5 to 10 for each end of the scale.

If seeds is a named numeric vector with positive and negative values, a bipolar LSS model is construct; if seeds is a character vector, a unipolar LSS model. Usually bipolar models perform better in document scaling because both ends of the scale are defined by the user.

A seed word's polarity score computed by textmodel\_lss() tends to diverge from its original score given by the user because it's score is affected not only by its original score but also by the original scores of all other seed words. If auto\_weight = TRUE, the original scores are weighted automatically using [stats::optim\(\)](#page-0-0) to minimize the squared difference between seed words' computed and original scores. Weighted scores are saved in seed\_weighted in the object.

#### References

Watanabe, Kohei. 2020. "Latent Semantic Scaling: A Semisupervised Text Analysis Technique for New Domains and Languages", Communication Methods and Measures. doi: [10.1080/19312458.2020.1832976.](https://doi.org/10.1080/19312458.2020.1832976) Watanabe, Kohei. 2017. "Measuring News Bias: Russia's Official News Agency ITAR-TASS' Coverage of the Ukraine Crisis" European Journal of Communication. doi: [10.1177/0267323117695735.](https://doi.org/10.1177/0267323117695735)

### textmodel\_lss 9

#### Examples

```
library("quanteda")
# download corpus
tryCatch({
   con <- url("https://bit.ly/2GZwLcN", "rb")
   corp <- readRDS(con)
  close(con)
   },
   error = function(e) e,warning = function(w) w\mathcal{L}if (exists("corp")) {
toks <- corpus_reshape(corp, "sentences") %>%
        tokens(remove_punct = TRUE) %>%
        tokens_remove(stopwords("en")) %>%
        tokens_select("^[\\p{L}]+$", valuetype = "regex", padding = TRUE)
dfmt <- dfm(toks) %>%
        dfm_trim(min_termfreq = 10)
seed <- as.seedwords(data_dictionary_sentiment)
# SVD
lss_svd <- textmodel_lss(dfmt, seed, include_data = TRUE)
head(coef(lss_svd), 20)
head(predict(lss_svd))
head(predict(lss_svd, min_n = 10)) # more robust
dfmt_grp <- dfm_group(dfmt) # group sentences
# sentiment model on economy
eco <- head(textstat_context(toks, 'econom*'), 500)
lss_svd_eco <- textmodel_lss(dfmt, seed, terms = eco)
head(predict(lss_svd_eco, newdata = dfmt_grp))
# sentiment model on politics
pol <- head(textstat_context(toks, 'politi*'), 500)
lss_svd_pol <- textmodel_lss(dfmt, seed, terms = pol)
head(predict(lss_svd_pol, newdata = dfmt_grp))
# modify hyper-parameters of existing model
lss_svd_pol2 <- as.textmodel_lss(lss_svd_pol, seed[c(1, 8)], terms = pol, slice = 200)
head(predict(lss_svd_pol2, newdata = dfmt_grp))
# GloVe
fcmt <- fcm(toks, context = "window", count = "weighted", weights = 1 / 1:5, tri = TRUE)
lss_glov <- textmodel_lss(fcmt, seed)
head(predict(lss_glov, newdata = dfmt_grp))
}
```
<span id="page-9-0"></span>

# Description

Plot similarity between seed words

# Usage

```
textplot_simil(x)
```
# Arguments

x fitted textmodel\_lss object.

textplot\_terms *Plot polarity scores of words*

# Description

Plot polarity scores of words

# Usage

```
textplot_terms(x, highlighted = NULL, max_words = 10000)
```
# Arguments

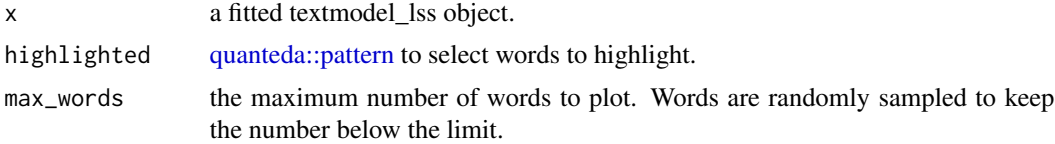

# <span id="page-10-0"></span>Index

```
∗ data
    data_textmodel_lss_russianprotests,
        4
as.seedwords, 2
coef.textmodel_lss, 2
coefficients.textmodel_lss
        (coef.textmodel_lss), 2
data_dictionary_ideology, 3
data_dictionary_sentiment, 3
data_textmodel_lss_russianprotests, 4
dictionary, 2
irlba::irlba(), 8
locfit(), 6
loess(), 6
lp(), 6
predict.textmodel_lss, 4
quanteda.textstats::textstat_simil(),
        8
quanteda::dfm(), 7
quanteda::dfm_weight(), 8
quanteda::fcm(), 7
quanteda::pattern, 10
quanteda::valuetype, 7
rsparse::GloVe(), 8
RSpectra::svds(), 8
rsvd::rsvd(), 8
seedwords, 5
smooth_lss, 6
stats::optim(), 8
textmodel_lss, 3, 6
textplot_simil, 10
textplot_terms, 10
```